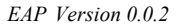

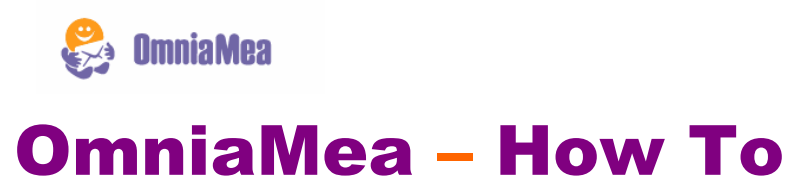

Search Query Syntax

OmniaMea is the ultimate tool for indexing and finding content on your local computer. OmniaMea's advanced index and search functions will find content in multiple file formats (.doc, .pdf, .ppt, etc.), instant message histories (ICQ, Miranda), emails, subscribed newsgroups, RSS feeds, and more. You simply type in the keyword you want a document to contain, and OmniaMea will quickly find any document with that corresponding keyword. You may also use OmniaMea's advanced search options to limit the types of media you want to search (search only emails, for example), or add conditionals such as limiting search functions to a particular correspondent or time frame.

To increase the accuracy at which desired items are found, you may also use additional search query syntax. Current syntax rules currently used in OmniaMea are:

## Case Insensitive

Queries are case-insensitive.

Searching for *jetbrains* or *JEtBraINs* will yield the same results.

#### And / Blank

A *blank* between query terms is equal to *AND* between them:

Searching for *jetbrains intellij* is equivalent to *jetbrains AND intellij*.

#### Or

You may use *OR* as a conditional

Searching *jetbrains OR java* will give you results with either *jetbrains* or *java* or both.

#### **Near**

The *NEAR* operation restricts search terms to a text fragment - currently restricted to a sentence.

Searching *Java NEAR Symbian* will find all items that have the words *Java* and *Symbian* in the same sentence.

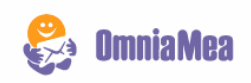

# Surround with Quotation (" ") Marks

Surrounding a query in quotes (*" "*) makes query phrase-restricted:

Searching for *"JetBrains with Symbian"* will search all items with the exact phrase *JetBrains with Symbian*.

# Sub-query Searching

More complex searches are possible by grouping sub-queries in parentheses:

Searching for *Nokia OR (Java and Symbian)* will search for items containing the word *Nokia* or both words *Java* and *Symbian*, or all three words.

## Sectional queries

Forthcoming are restriction tags that will allow a user to restrict their search to some named section of a document. One default section is Subject/Header, so an example search would look like:

Searching for *Java AND Nokia [HR]* will find all items which contain the word *Java*  anywhere and *Nokia* in the subject (would be relevant to email, newsgroups, RSS feeds).

More to come….